### **Loops**

### **CS 8: Introduction to Computer Science, Spring 2019** Lecture #7

Ziad Matni, Ph.D. Dept. of Computer Science, UCSB

## Administrative

- Hw03 due today!
- Hw04 due next week
- Lab02 due on Sunday by midnight  $(11:59 \text{ pm})$  on **Gradescope**!
- Midterm Exam #1 is NEXT WEEK on Thu., May 2<sup>nd</sup>
	- $-$  I'll put up sample problems after Thu. this week

### Lecture Outline

• Loops using for and while

A/23/19 3 3 3 3 4/23/19 3 3 4/23/19 3 4/23/19 3 4/23/19 3 4/23/19 3 4/23/19 3 4/23/19 3 4/23/19 3 4/23/19 4/23

# **print()** options

- print() has certain defaults:
	- $-$  If you separate items with a comma (,) you get a space in between
	- Your item get a newline at the end
- To over-ride these defaults use:
	- sep="" to create your own separator
	- end="" to create your own ending
- For example, try these on IDLE:
	- print("hello", "honey") vs. print("hello", "honey", sep="!")<br>vs. print("hello", "honey", end="...")
		-

**<u>Get together with 2 or 3 other people around you and answer this question.</u> You can use your notes from last time. You can use your computers:** 

a) Write a short Python code that asks a user their age. Once you do that, decide whether to print out "**Your age is an even number!**" or "**Your age is an odd number!**" depending on their answer.

b) Now modify your code so that it can detect if someone entered a number less than 1 as their age. If so, print out a rejection message ("BAD AGE!") and quit. Challenge: do this twice: once by using the **and** operator and once *without* using and (using nested-if statements)

A/23/19 Matni, CS8, Sp19 5

```
age = int(input("How old are you? "))
```

```
if (age % 2 == 0):
   print("Your age is an even number!")
else:
```
print("Your age is an odd number!")

And the Case of the Case of the Mathi, CS8, Sp19 and the Case of the Case of the Case of the Case of the Case of the Case of the Case of the Case of the Case of the Case of the Case of the Case of the Case of the Case of t

```
age = int(input("How old are you? "))
```

```
if (age \% 2 == 0) and (age > 0):
   print("Your age is an even number!")
elif (age % 2 != 0) and (age > 0):
   print("Your age is an odd number!")
else:	
   print("You have entered an illegal age!")
```

```
age = int(input("How old are you? "))
```

```
if (age > 0):
   if (age \% 2 == 0):
      print("Your age is an even number!")
   else:	
      print("Your age is an odd number!")
else:	
   print("You have entered an illegal age!")
```
### **for** Loops

```
for x in range(7):
   print (x)
```

```
for y in range(2, 9):
   print (y - 2)
```

```
for item in range(5, -1, -1):
    if item == 0:
        print(item, "Blast off!!")
    else:	
        	 	print(item)
```
And the state of the state of the Mathi, CS8, Sp19 and the SS, Sp19 and the SS, Sp19 and the SS, Sp19 and the SS, Sp19 and the SS, Sp19 and the SS, Sp19 and the SS, Sp19 and the SS, Sp19 and the SS, Sp19 and the SS, Sp19 a

### **WHAT DO YOU THINK THESE LOOPS PRINT OUT?**

## Repetition with a while loop

### **while** *condition*:

*#* executes over and over until a condition is **False** 

- **•** Used for indefinite iteration
	- When it isn't possible to predict how many times a loop needs to execute, unlike with for loops
- We use for loops for definite iteration

(e.g., the loop executes exactly **n** times)

## Repetition with a while loop

### **while** *condition*:

*#* executes over and over until a condition is **False** 

- While loops won't run at all if *condition* starts out as false
- While loops run forever if *condition* never becomes false (i.e. if it always stays true)
- So care must done in designing these sort of loops.

# Applying while

Can be used for counter-controlled loops:

```
n = 500counter = 0 # (1) infinitewhile counter \langle n: \qquad \qquadprint(counter * counter)
                  counter += 1 # (3) change state# also, note that counter += 1 is equivalent to counter = counter + 1– But NOTE that this is a definite loop example – it's easier to use a for loop:
       for counter in range (500): …etc...
4/23/19	 Matni,	CS8,	Sp19	 12
```
# Applying while

```
This is a better application example - unlimited data entry:
```

```
AllGrades	=	0 						#	(1)	initialize	
grade = input("enter grade or q to quit: ")while grade != "q": * (2) check condition
   AllGrades += int(grade) 			 # (3) process grade
   grade = input("enter grade or q to quit: ") # ask again
# While loop has ended (no indents after here),
# now you can do other stuff...
print("Total grades is:", AllGrades)
print("You're all done now!")
```
## YOUR TO-DOS

- **Q** Finish reading **Chapter 5**
- q Finish **HW4** (due **TUESDAY**)
- q Finish **Lab2** (turn it in by **Sunday**)

 $\Box$  Whistle while you work

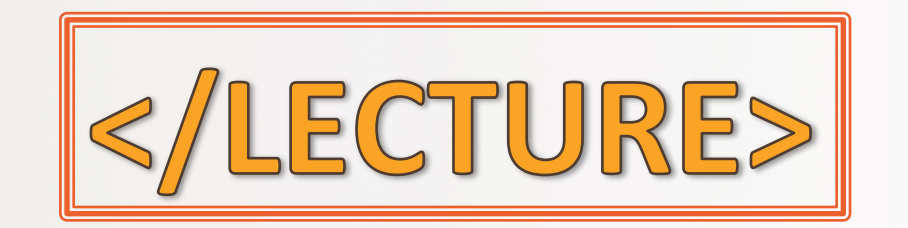

A/23/19 **Matni, CS8, Sp19** 15